# **CHARTE POUR UNE SIGNATURE UNIVERSITÉ PARIS 13 / SORBONNE PARIS CITÉ (SPC) DES PUBLICATIONS**

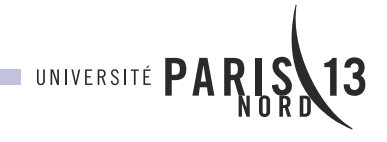

# **CONTEXTE**

Le bureau et le CA du PRES Sorbonne Paris Cité (SPC) ont souhaité et voté que les publications de l'ensemble des personnels des établissements du PRES soient 'signés' SPC dès cette année 2012. Paris Diderot a déjà mis en place cette mesure et les autres établissements devraient suivre au cours de l'année. De plus, les indicateurs bibliométriques commencent à être agglomérés pour l'ensemble de SPC mais la reconnaissance internationale de cette 'marque' ne sera effective que lorsqu'elle apparaîtra explicitement dans les signatures. Le passage du PRES SPC à l'université unifiée (USPC) sera d'autant plus facile que la marque SPC sera déjà utilisée et reconnue et que les publications de Paris 13 seront déjà référencées d'une manière claire et uniforme.

# **CS du 15 mai 2012, adoptée au CA du 22 mai 2012 à l'unanimité.**

# **PRINCIPES GÉNÉRAUX À RESPECTER**

Afin de permettre l'identification de la production scientifique de l'université Paris 13, les règles générales et obligatoires d'écriture des signatures et affiliations des auteurs de publications doivent être les suivantes (voir précisions et exemples en annexe) :

• tous les auteurs, membres ou associés, d'une unité de recherche rattachée, en sceau principal ou secondaire, à l'université Paris 13 indiquent le nom de l'université dans son affiliation ; le nom du PRES est systématiquement indiqué  $\lambda$  la suite du nom de l'université pour donner « Université Paris 13, Sorbonne Paris Cité » ;

• les éléments complémentaires d'affiliation doivent ensuite apparaître dans l'ordre suivant, séparés les uns des autres par une virgule : **nom normalisé du laboratoire** (sigle, acronyme ou nom complet), suivi éventuellement des informations supplémentaires suivantes : label de l'unité, code postal, ville, pays ; pour les hospitalo-universitaires, le nom de l'hôpital peut précéder celui du laboratoire ou du service ;

• les affiliations comportent obligatoirement ces éléments, même si le premier auteur ou auteur principal (corresponding author) indique son adresse postale complète, en ajoutant éventuellement le nom de la composante et nécessairement le nom et le numéro de rue, ainsi que son adresse mail, selon les demandes de l'éditeur ;

• dans le cas des unités mixtes, les partenaires (CNRS, INSERM, etc.) doivent être également mentionnés selon leur recommandations (affiliation mono-ligne ou multi-lignes) ;

· les mentions liées aux structures finançant la recherche ne doivent pas apparaître dans l'affiliation mais dans la rubrique appropriée (remerciements, grant and fellowship support, etc.).

Pour les articles et publications assimilées (actes de conférences ou colloques, etc.), l'affiliation de l'auteur et de l'unité de recherche (UR) à l'université devra donc obligatoirement inclure les éléments suivants : **Université Paris 13, Sorbonne Paris Cité, nom normalisé d'UR** et, autant que possible, **code postal, ville, France**.

Pour les publications de type thèse de doctorat, ouvrage ou chapitre, revues SHS, l'affiliation devra suivre les usages en vigueur en conservant au minimum le nom de l'université et celui du PRES : **Université Paris 13, Sorbonne Paris Cité**

**Membre fondateur de :**

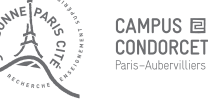

# **INSTRUCTIONS ET EXEMPLES D'AFFILIATIONS**

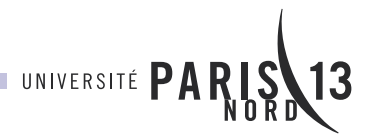

# **MODÈLE MONO-LIGNE**

Ce modèle concerne les unités sous tutelle unique de Paris 13 (EA) et les unités sous tutelles multiples avec des partenaires admettant le modèle d'affiliation mono-ligne : CNRS, Université Cergy-Pontoise, Université Paris 8, EHESS, etc.

Dans les exemples ci-dessous, les mentions entre parenthèse sont facultatives.

# Cas d'un personnel université Paris 13 (EC, Enseignant, post-doc, ATER, doc, BIATOS). La règle générale est : Prénom Nom, Université Paris 13, Sorbonne Paris Cité, nom laboratoire, (label), partenaire 1, partenaire 2, F-XXXXX, Ville. France.

#### . Auteur Paris 13 dans une équipe d'accueil (EA) uniquement Paris 13 :

Marie Durand, Université Paris 13, Sorbonne Paris Cité, Institut de Recherche en Droit des Affaires (IRDA), (EA 3970), F-93430, Villetaneuse, France.

#### • Auteur Paris 13 dans une équipe d'accueil (EA) avec un partenaire :

Marie Durand, Université Paris 13, Sorbonne Paris Cité, EXPERICE, (EA 3971), Université Paris 8, F-93430, Villetaneuse, France.

#### • Auteur Paris 13 dans une UMR Paris 13 mono-partenaire :

Jean Dupont, Université Paris 13, Sorbonne Paris Cité, Laboratoire de Physique des Lasers, CNRS, (UMR 7538), F-93430, Villetaneuse, France.

#### • Auteur Paris 13 dans une UPR CNRS partenaire :

Jean Dupont, Université Paris 13, Sorbonne Paris Cité, Laboratoire des Sciences des Procédés et des Matériaux, CNRS, (UPR 3407), F-93430, Villetaneuse, France.

#### • Auteur Paris 13 dans une UMR multi-partenaires dont Paris 13 :

Jean Dupont, Université Paris 13, Sorbonne Paris Cité, LAGA, CNRS, (UMR 7539), Université Paris 8, F-93430, Villetaneuse, France.

 $011$ 

Marie Durand, Université Paris 13, Sorbonne Paris Cité, IRIS, EHESS, CNRS, (UMR 8156), INSERM (U997), F-93017, Bobigny, France.

# • Auteur Paris 13 membre d'une unité extérieure à Paris 13 :

Jean Dupont, Université Paris 13, Sorbonne Paris Cité, Laboratoire Universitaire de Recherche en Production Automatisée (LURPA), ENS Cachan, Université Paris Sud, F-94235, Cachan, France.

LGas d'un personnel (C, EC, Enseignant, post-doc, doc, BIATOS) d'un partenaire X (CNRS, INSERM, Université) qui est membre d'un laboratoire de l'université Paris 13. La règle générale est, avec en tête le nom du partenaire : Prénom Nom, Partenaire X, (label), nom laboratoire, Université Paris 13, Sorbonne Paris Cité, partenaire Y, partenaire Z, F-XXXXX, Ville, France.

• Chercheur EPST dans une UMR Paris 13 :

Marie Durand, CNRS, UMR 7030, Laboratoire d'Informatique de Paris Nord, Université Paris 13, Sorbonne Paris Cité, F-93430, Villetaneuse, France.

#### . Enseignant-chercheur d'une autre université dans un laboratoire de Paris 13 :

Jean Dupont, Université Paris 8, LAGA, CNRS, (UMR 7539), Université Paris 13, Sorbonne Paris Cité, F-93430, Villetaneuse, France.

Membre fondateur de :

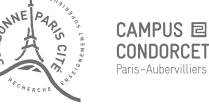

# **INSTRUCTIONS ET EXEMPLES D'AFFILIATIONS**

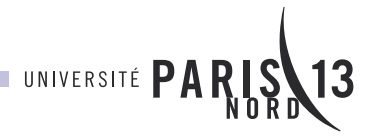

# **MODÈLE MULTI-LIGNES**

Ce modèle concerne les unités mixtes dont les partenaires souhaitent ce mode d'affiliation (INSERM, AP-HP, CNRS suivant les supports de publication) ainsi que les chercheurs invités ; il doit éviter les redondances, notamment sur le nom du laboratoire.

Dans les exemples ci-dessous, les mentions entre parenthèse sont facultatives.

Cas d'un personnel de l'université Paris 13 (EC, post-doc, ATER, doc, BIATOS). La règle générale est : Prénom Nom

Université Paris 13, Sorbonne Paris Cité, nom laboratoire, (label), F-XXXX, Ville, France INSERM, UXXX, F-XXXX, Ville, France

#### APHP. Hosp YYYY, F-YYYY, Ville, France

En cas de contrainte de place, la forme alternative consiste à séparer chaque tutelle par un point virgule ou par « et » (« and »), ce qui revient techniquement à une affiliation multi-lignes :

Prénom Nom

Université Paris 13, Sorbonne Paris Cité, nom laboratoire, (label), F-XXXX, Ville, France; Partenaire X, F-XXXX, Ville, France ; Partenaire Y, F-YYYY, Ville, France.

• Auteur Paris 13 dans une UMR (UPR) Paris 13 / partenaire(s) :

Marie Durand Université Paris 13, Sorbonne Paris Cité, BPC, F-93430, Villetaneuse, France Univ Paris Diderot, Hemostasis Bio-engineering and Cardiovascular Remodelling, F-75018, Paris, France INSERM, U698, F-75018, Paris, France

# ou en forme contractée séparée par des points vigules :

Marie Durand

Université Paris 13, Sorbonne Paris Cité, BPC, F-93430, Villetaneuse, France ; Univ Paris Diderot, Hemostasis Bio-engineering and Cardiovascular Remodelling, F-75018, Paris, France ; INSERM, U698, F-75018, Paris, France

# ou en forme contractée séparée par and :

Marie Durand

Université Paris 13, Sorbonne Paris Cité, BPC, F-93430, Villetaneuse, France and Univ Paris Diderot, Hemostasis Bio-engineering and Cardiovascular Remodelling, F-75018, Paris, France and INSERM, U698, F-75018, Paris, France

# • Auteur Paris 13 membre d'une unité extérieure à Paris 13 :

Jean Dupont

Université Paris 13, Sorbonne Paris Cité, F-93206 Saint-Denis, France Laboratoire Universitaire de Recherche en Production Automatisée (LURPA), ENS Cachan, F-94235, Cachan, France.

# Cas d'un personnel d'un partenaire X (CNRS, INSERM, Université) qui est membre d'un laboratoire de Paris 13 ; cas également des chercheurs invités dans une unité Paris 13. La règle générale est de mettre en tête le nom du partenaire :

John Smith

University of Cambridge, Faculty of Education, CB2 8PQ, Cambridge, United Kingdom Université Paris 13, Sorbonne Paris Cité, EXPERICE(, EA 3971), F-93430, Villetaneuse, France

**Charles Desfrançois** CNRS, UMR 7538, F-93430, Villetaneuse, France Université Paris 13, Sorbonne Paris Cité, Laboratoire de Physique des Lasers, F-93430, Villetaneuse, France

Membre fondateur de :

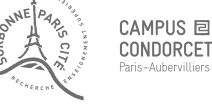